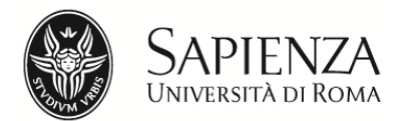

 **D.R. n. 1710**

# **Facoltà di Ingegneria civile e industriale**

# **ANNO ACCADEMICO 2019-2020**

Bando relativo alle modalità di ammissione ai Corsi di Laurea in:

**Ingegneria Civile Ingegneria per l'Ambiente e il Territorio**  (Classe L-7)

# **Ingegneria Elettrotecnica Ingegneria Clinica**  (Classe L-9)

**Ingegneria civile e industriale (sede di Latina)**  (Classe L-7/L-9)

### **IL RETTORE**

VISTO il D.M. 22 ottobre 2004, n. 270; VISTO il D.M. 16 marzo 2007

# **DECRETA**

Per l'anno accademico 2019-2020 l'immatricolazione ai Corsi di laurea della Facoltà di Ingegneria civile e industriale elencati nell'Allegato 2 è subordinata, oltre al possesso del diploma di scuola secondaria di secondo grado, al sostenimento del test online TOLC-I nell'anno 2018 o nell'anno 2019, erogato su piattaforma informatizzata e gestito dal Consorzio Interuniversitario Sistemi Integrati per l'Accesso (CISIA).

**Occorre quindi in primo luogo sostenere il test TOLC-I (Art.1).** 

**Qualsiasi sia il risultato ottenuto al test, ci si registra al portale Infostud per ottenere il numero di matricola Sapienza (Art. 2).** 

**Per perfezionare l'immatricolazione, occorre pagare la prima rata di tasse e contributi, eventualmente fruendo delle agevolazioni per le categorie che hanno i requisiti (Art. 3).** 

**Fino al perfezionamento dell'immatricolazione, si può migliorare il risultato conseguito al TOLC-I ripetendo il test.** 

**Se il punteggio acquisito nel miglior test TOLC-I rimanesse comunque al di sotto di 18/50, occorrerà adempiere agli Obblighi Formativi Aggiuntivi seguendo il corso Unitelma e superando il relativo test (Art.5).** 

### **Articolo 1. – Iscrizione al TOLC-I**

### **1.1 - Requisiti di accesso**

Possono sostenere il TOLC-I:

- i cittadini italiani, i cittadini comunitari ovunque residenti ed i cittadini extra Unione Europea regolarmente soggiornanti in Italia di cui all'art. 26 della Legge n. 189/2002, che siano in possesso del diploma di scuola secondaria di secondo grado o che lo conseguiranno nell'anno 2019;
- gli studenti iscritti al 4° e al 5° anno di scuola secondaria di secondo grado;
- i cittadini extra Unione Europea stabilmente residenti all'estero, in possesso di visto di studio, che abbiano superato la prova di Italiano il giorno 2 settembre 2019.

### **1.2 - Il TOLC-I**

Per ottenere un punteggio TOLC-I è necessario iscriversi e partecipare al test. L'iscrizione avviene on line sul portale CISIA (Consorzio Interuniversitario Sistemi Integrati per l'Accesso) all'indirizzo http://www.cisiaonline.it versando un contributo di **€ 30,00** e **selezionando la sede di sostenimento del test**.

Il TOLC-I può essere sostenuto sia presso Sapienza sia in una qualsiasi delle altre sedi universitarie aderenti al CISIA nelle date e sessioni riportate sul sito www.cisiaonline.it; ogni giornata di test viene suddivisa in più turni; l'indirizzo della sede e l'orario vengono indicati al

momento dell'iscrizione sul portale www.cisiaonline.it. La ricevuta di iscrizione al TOLC-I (stampata dal sito CISIA) andrà esibita il giorno della prova per accedere all'aula del test;

#### **Si raccomanda la massima attenzione ai termini di scadenza per l'iscrizione al test.**

Maggiori informazioni sulla struttura del TOLC-I e sulla relativa valutazione sono riportate nell'Allegato 1.

Ciascun candidato potrà verificare il punteggio ottenuto nel TOLC-I immediatamente dopo il termine della prova, sullo stesso terminale assegnato per il test, oppure sul **sito web del CISIA** accedendo con le credenziali utilizzate per la registrazione al portale CISIA. Indipendentemente dal risultato conseguito, possono procedere all'immatricolazione **a tutti i corsi del presente bando** i candidati che hanno sostenuto il TOLC-I presso la Sapienza o presso una qualsiasi Università aderente al CISIA

# **Articolo 2. – Registrazione su infostud**

Lo studente che intende immatricolarsi alla Sapienza ad uno dei corsi del presente bando deve prima:

- registrarsi su Infostud https://www.studenti.uniroma1.it/phoenixreg/index.html e ottenere un numero di matricola. Si raccomanda di conservare la matricola rilasciata dal sistema informativo che è indispensabile per ulteriori fasi della procedura;
- stampare il modulo personalizzato (bollettino) da **€ 10,00** da Infostud, utilizzando il codice **05415;**
- pagare il bollettino **entro il 23 ottobre 2019.**

Il bollettino va pagato presso qualsiasi filiale del Gruppo UniCredit sul territorio nazionale oppure online (per ulteriori informazioni sulle modalità di pagamento consultare la pagina https://www.uniroma1.it/it/pagina/come-pagare). Il giorno della scadenza il pagamento online va effettuato entro l'orario di chiusura degli sportelli bancari (ore15.45).

#### **ATTENZIONE!**

- Non saranno accolti versamenti del contributo di € 10,00 inviati per posta o effettuati con modalità diverse da quelle descritte.
- Il versamento del contributo di € 10.00 non verrà rimborsato per alcun motivo.
- Durante la registrazione su Infostud gli studenti non ancora in possesso del diploma di scuola secondaria di secondo grado dovranno selezionare il "flag" nella casella "diplomando" al momento della compilazione dei dati relativi al "Diploma" e procedere all'aggiornamento del sistema non appena in possesso dei dati definitivi del diploma.
- Eventuali comunicazioni saranno inoltrate solo all'indirizzo email segnalato al momento della registrazione su Infostud. **Si raccomanda ai candidati di controllare l'esattezza dell'indirizzo di posta inserito e di controllare costantemente la posta.**
- Gli studenti già registrati sul sistema Infostud devono verificare/inserire il proprio indirizzo email mediante la funzione Dati utente > modifica dati accesso.

### **Articolo 3. - Modalità di immatricolazione**

Per completare la procedura di iscrizione e conseguire l'immatricolazione è necessario pagare **la prima rata (se dovuta) dei contributi di iscrizione all'Università per l'anno accademico 2019-2020 a cui vanno sommate la tassa regionale (se dovuta) e l'imposta di bollo.**

Sul sito di Ateneo, nella pagina dedicata, sono riportate le informazioni sugli importi, le agevolazioni e le modalità di pagamento dei bollettini:

https://www.uniroma1.it/it/pagina/infostud-immatricolazione

Molte agevolazioni dipendono dalla situazione economica del nucleo familiare, certificata dall'ISEE.

#### **Cos'è l'ISEE 2019 e come si ottiene**

**L'ISEE** è l'Indicatore della Situazione Economica Equivalente ed **è necessario per ottenere la riduzione degli importi dei contributi a carico dello studente (**minore è l'ISEE, minore è l'importo da pagare).

Il calcolo dell'ISEE, **relativo al 2019 e della tipologia "per le prestazioni per il diritto allo studio universitario"** va richiesto ai Centri di assistenza fiscale (CAF) dopo il 15 gennaio 2019 e almeno 30 giorni prima delle scadenze previste per la preimmatricolazione.

Per chi è in possesso del codice PIN o dell'identità digitale SPID (codice unico per l'accesso a tutti i servizi digitali e on-line della Pubblica Amministrazione) è anche possibile richiedere il calcolo dell'ISEE 2019 direttamente on-line, presentando la DSU (Dichiarazione Sostitutiva Unica) sul sito dell'INPS (www.inps.it/).

Gli studenti stranieri che non hanno un domicilio fiscale in Italia o che dichiarano i redditi all'estero pagano un importo fisso. Gli importi, differenziati per Paesi in via di sviluppo e non in via di sviluppo, sono indicati alla pagina https://www.uniroma1.it/it/pagina/tassecontributi

Per pagare i contributi di iscrizione in base all'ISEE 2019 è necessario risultare regolarmente soggiornanti in Italia, con domicilio fiscale, da almeno un anno. L'ISEE 2019, calcolato ai CAF, deve essere presentato al Settore Hello-Foreign Students che provvederà a inserirlo sul sistema Infostud, dopo i dovuti controlli.

Qualora lo studente non fosse tenuto a versare alcun contributo di iscrizione all'università, l'immatricolazione si perfeziona con il pagamento della sola imposta di bollo di € 16,00.

**Sul modulo di immatricolazione andrà inoltre indicato il codice corrispondente** al corso di laurea al quale il candidato intende immatricolarsi (vedi tabella Allegato 2).

Nota bene: Gli studenti intenzionati ad immatricolarsi possono frequentare le lezioni anche prima di effettuare il pagamento dell'immatricolazione entro i termini previsti.

**I candidati che hanno sostenuto il TOLC-I presso Sapienza e altri Atenei aderenti al CISIA,** in possesso di titolo di studio italiano, **per immatricolarsi devono** effettuare il pagamento della prima rata dei contributi di iscrizione all'università **entro la scadenza prevista**, utilizzando il modulo personalizzato che dovrà essere generato su Infostud, con le procedure indicate alla seguente pagina web:

https://www.uniroma1.it/it/pagina/infostud-immatricolazione.

### **3.1 - Candidati in possesso di titolo di studio conseguito all'estero**

I candidati in possesso di titolo di studio conseguito all'estero, che siano cittadini italiani, cittadini comunitari o cittadini extra Unione Europea regolarmente soggiornanti in Italia, oltre a seguire tutte le procedure di cui ai punti precedenti dovranno recarsi entro la data di scadenza del pagamento del contributo di immatricolazione presso il Settore Hello – Foreign Students per consegnare i documenti richiesti dal MIUR (Ministero dell'Istruzione, Università e Ricerca):

- fotocopia visto di ingresso per i cittadini extra Ue regolarmente soggiornanti all'estero o fotocopia del permesso di soggiorno per i cittadini extra Ue regolarmente soggiornanti in Italia;
- fotocopia autenticata di titolo finale degli studi secondari conseguito con almeno 12 anni di scolarità, corredata da traduzione e da Dichiarazione di valore;
- fotocopia documento di identità (passaporto, carta di identità ecc.).

### **3.2 - Candidati iscritti ad altro corso di laurea di Sapienza – Passaggio**

I candidati iscritti ad altro Corso di laurea di Sapienza **che hanno sostenuto il TOLC-I nel 2018 o nel 2019 e** che vogliano trasferirsi ai corsi di studio di cui al presente bando, devono presentare domanda di passaggio presso la Segreteria studenti del corso di appartenenza, effettuare il versamento del relativo contributo di passaggio (ad eccezione dei passaggi effettuati nell'anno di immatricolazione 2019/2020 in assenza di carriera) e consegnare copia di entrambi i documenti presso la Segreteria studenti della Facoltà che eroga il nuovo corso di laurea prescelto (vedi Articolo 7). La Segreteria provvederà alla stampa del bollettino per il pagamento dei contributi di iscrizione.

I candidati iscritti ad altro Corso di laurea di Sapienza che vogliano trasferirsi ai corsi di studio di cui al presente bando ma che **non hanno sostenuto il TOLC-I**, o che lo **hanno sostenuto in anni precedenti al 2018**, per poter presentare domanda di passaggio, devono prima sostenere il TOLC-I.

#### I versamenti andranno effettuati **improrogabilmente entro la data di scadenza di pagamento della prima rata dei contributi.**

**Nota bene:** dopo il pagamento del contributo di passaggio non sarà più possibile sostenere gli esami per il corso di laurea di provenienza.

### **3.3 - Candidati provenienti da altri Atenei – Trasferimento**

I candidati iscritti presso altri Atenei **che hanno sostenuto il TOLC-I nel 2018 o nel 2019 e** che vogliano trasferirsi ai corsi di studio di cui al presente bando, devono presentare domanda di trasferimento all'Ateneo di provenienza, inoltrare a Sapienza domanda di trasferimento in ingresso, ritirare il bollettino relativo al contributo di trasferimento presso la Segreteria studenti della Facoltà che eroga il corso di studio prescelto (vedi Articolo 7). La Segreteria provvederà alla stampa del bollettino per il pagamento dei contributi di iscrizione.

I candidati iscritti presso altri Atenei che vogliano trasferirsi ai corsi di studio di cui al presente bando ma che **non hanno sostenuto il TOLC-I**, o che lo **hanno sostenuto in anni precedenti al 2018**, per poter presentare domanda di trasferimento, devono prima sostenere il TOLC-I.

#### I versamenti andranno effettuati **improrogabilmente entro la data di scadenza di pagamento della prima rata dei contributi.**

**Nota bene:** dopo il pagamento del contributo di trasferimento non sarà più possibile sostenere gli esami per il corso di laurea di provenienza.

### **3.4 - Candidati già in possesso di un titolo accademico**

**I candidati già in possesso di un titolo accademico nelle classi elencate nell'allegato 3**, che vogliano richiedere un'abbreviazione di corso o il riconoscimento di crediti formativi universitari acquisiti durante il precedente corso di laurea devono presentare, presso la Segreteria studenti della Facoltà che eroga il corso di studio prescelto (vedi Articolo 7), una richiesta in bollo da € 16,00 **improrogabilmente entro la data di scadenza di pagamento della prima rata dei contributi.**

Gli studenti provenienti da altri Atenei devono allegare anche una autocertificazione del titolo posseduto completo di indicazione degli esami, dei relativi voti, Settori Scientifico Disciplinari (SSD) e crediti.

La valutazione della richiesta verrà effettuata dai competenti organi di Facoltà.

### **Articolo 4. - Modalità di rinuncia a seguito dell'immatricolazione**

Gli studenti che, dopo aver effettuato l'immatricolazione, volessero rinunciare devono recarsi presso la Segreteria studenti della Facoltà che eroga il corso di studio prescelto (vedi Articolo 7) e presentare una dichiarazione scritta, in carta da bollo oppure in carta resa legale mediante apposizione di marca da bollo da € 16,00.

# **Articolo 5. - Obblighi formativi aggiuntivi (OFA)**

Dovranno assolvere **gli obblighi formativi aggiuntivi (OFA) gli studenti che nella prova TOLC-I** non abbiano conseguito un punteggio maggiore o eguale a **18/50**:

L'esito della sezione di inglese non incide sulle soglie di valutazione previste per il superamento del TOLC-I e per l'attribuzione degli OFA. Gli obblighi formativi aggiuntivi (OFA) si assolvono con le modalità di cui all'Allegato 3.

L'assolvimento degli Obblighi formativi aggiuntivi (OFA) comporta la frequenza di un corso di recupero in teledidattica (Unitelma) e il superamento della relativa prova in aula (test OFA). La frequenza del corso Unitelma **non è obbligatoria** per la partecipazione al test OFA.

Le date e le modalità di svolgimento dei test OFA saranno pubblicate alla pagina www.uniroma1.it/it/pagina/obblighi-formativi-aggiuntivi-ofa

Fino al superamento del test OFA **non sarà consentito sostenere alcun esame di profitto.** 

Per preparare alle lezioni del primo anno e per agevolare il recupero degli OFA la **Facoltà di Ingegneria civile e industriale** organizza per tutti gli studenti (portatori e non portatori di OFA) dei pre-corsi di matematica in aula nelle due settimane antecedenti l'inizio delle lezioni.

Sono anche a disposizione di tutti gli studenti in possesso delle credenziali di accesso a Infostud i "Precorsi di Matematica" in modalità e-learning: elearning2.uniroma1.it/enrol/index.php?id=3264

### **Articolo 6. – Informazioni per gli studenti con disabilità e servizi per gli studenti con DSA**

Gli studenti, all'atto della registrazione sul portale CISIA, possono dichiarare di essere portatori di disabilità o con disturbi specifici dell'apprendimento (DSA).

In questi casi, gli studenti indicheranno la sede presso la quale intendono svolgere la prova e provvederanno a trasmettere alla sede, attraverso un apposito form di caricamento documentale fornito dal CISIA, le attestazioni e le certificazioni necessarie a documentare il proprio stato di disabilità o di DSA.

All'atto vero e proprio di iscrizione al TOLC-I, ovvero al momento della prenotazione, la sede diventa responsabile del contatto diretto con gli studenti per concordare gli accorgimenti specifici necessari per l'espletamento del TOLC-I previsti dalla normativa vigente.

#### **Gli studenti con riconoscimento di handicap ai sensi dell'art. 3 della legge n. 104 del 1992 o con invalidità pari o superiore al 66% sono esentati dal sostenere la prova di verifica delle conoscenze.**

La Facoltà si riserva di accertare le conoscenze di base secondo le modalità ritenute più opportune, ai fini della determinazione di eventuali obblighi formativi aggiuntivi (OFA).

**Gli studenti con disturbi Specifici dell'Apprendimento - DSA,** di cui alla legge n.170/2010 e al D.M. n. 5669/2011, **che per lo svolgimento della prova necessitano di particolari ausili in relazione al tipo di DSA devono farne esplicita richiesta** al Settore per le relazioni con studenti disabili e con DSA, inviando un'email all'indirizzo counselingdsa@uniroma1.it, entro la data di scadenza di iscrizione alla prova. Le richieste inviate all'email counselingdsa@uniroma1.it dovranno indicare, oltre ai dati dello studente, la data di svolgimento del test ed il numero della prenotazione TOLC-I al test scelto.

Si ricorda che la certificazione di DSA deve essere rilasciata da non più di 3 anni da strutture del SSN o da specialisti e strutture accreditati dallo stesso.

Inoltre la certificazione di DSA deve essere articolata e chiara, riportando il riferimento ai codici nosografici e alla dicitura esplicita del DSA (della lettura e/o della scrittura e/o del calcolo). La diagnosi deve essere aggiornata dopo 3 anni se rilasciata allo studente di minor età. A tali studenti è concesso un tempo aggiuntivo pari al 30 per cento in più rispetto a quello definito per la prova di ammissione e la possibilità di uso della calcolatrice non scientifica.

# **Articolo 7. - Informazioni e recapiti utili**

Il presente bando è pubblicato sulla pagina web del corso di studio, all'interno del Catalogo dell'offerta formativa https://corsidilaurea.uniroma1.it/

Nella pagina del corso di studio saranno pubblicati anche eventuali avvisi e aggiornamenti.

#### **Recapiti utili:**

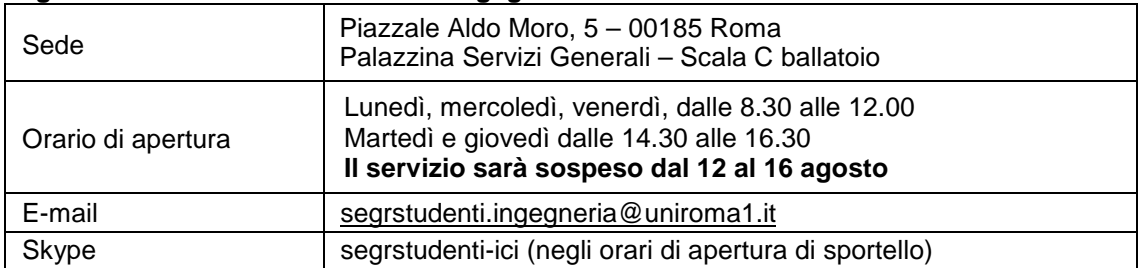

#### **Segreteria studenti delle Facoltà di Ingegneria civile e industriale**

#### **Settore Hello – Foreign Students**

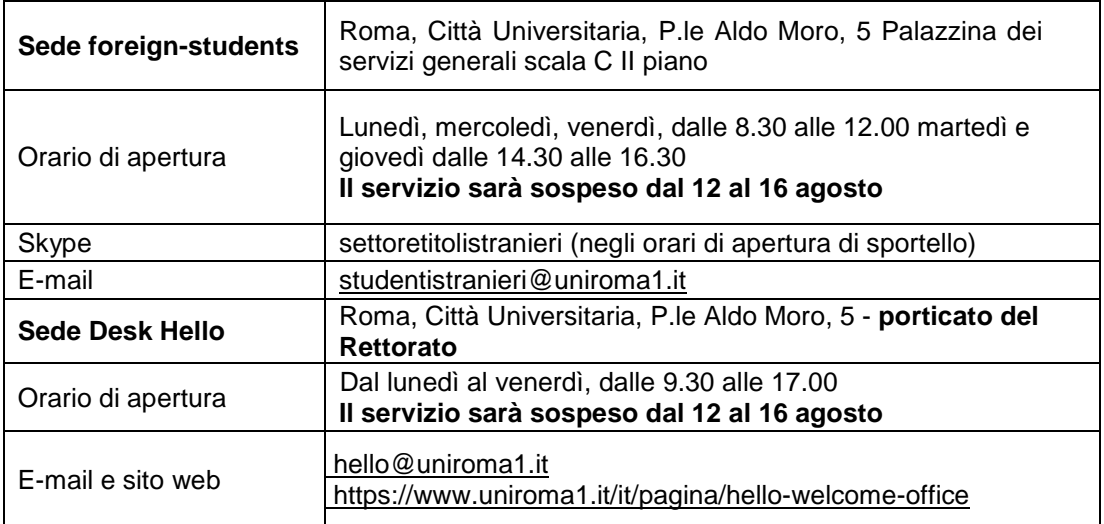

#### **Settore CIAO - Centro informazioni accoglienza orientamento**

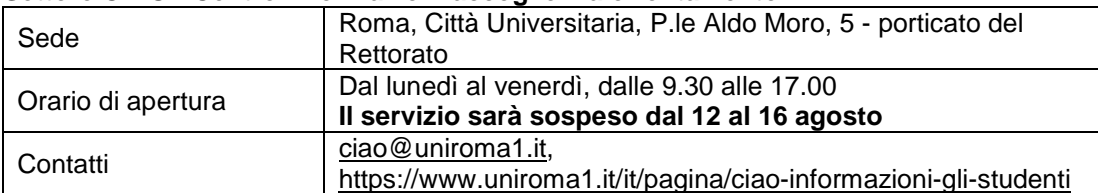

#### **Settore per le relazioni con studenti disabili e con DSA**

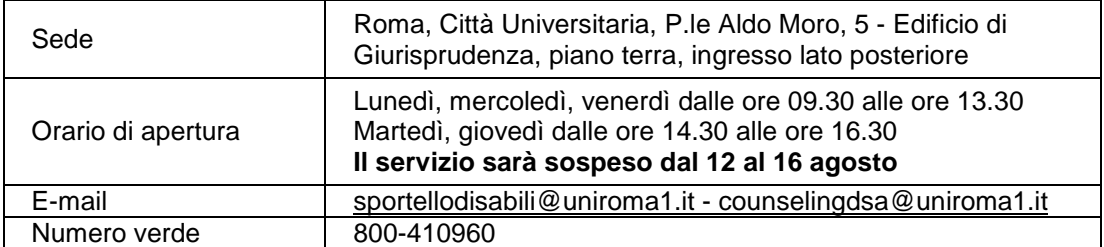

Roma, 4 giugno 2019

f.to **IL RETTORE**

# **Allegato 1**

### **Struttura del TOLC-I e valutazione del test**

Si tratta di un test di valutazione (e autovalutazione) puramente orientativo. Il test ha lo scopo di verificare se l'attitudine e le competenze di base dei candidati sono adeguate a intraprendere con successo uno dei corsi di studio del presente bando.

#### Il TOLC-I è composto da **50 quesiti suddivisi in 4 sezioni**.

Le sezioni sono Matematica, Scienze, Logica, Comprensione Verbale.

Al termine del TOLC-I c'è una sezione aggiuntiva per la prova della conoscenza della lingua inglese.

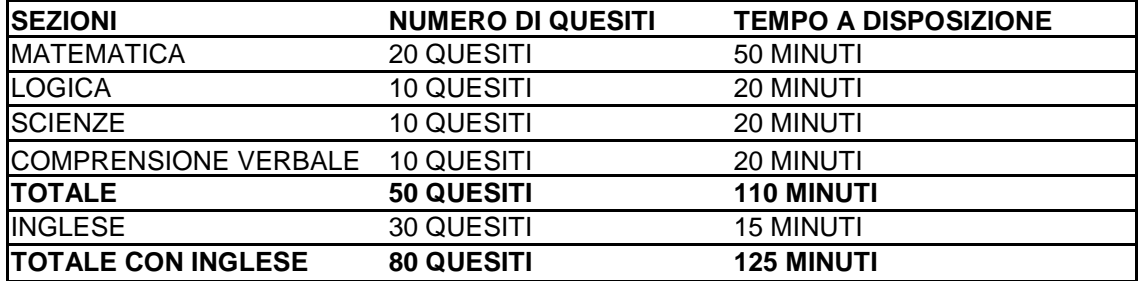

Il risultato di ogni TOLC-I, relativamente alle sezioni di Matematica, Scienze, Logica e Comprensione verbale è determinato dal numero di risposte esatte, sbagliate e non date che determinano un punteggio assoluto, derivante da:

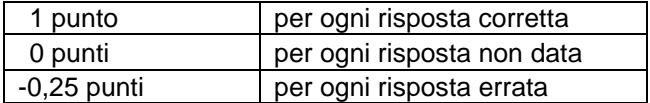

Per la prova della conoscenza della lingua inglese non è prevista alcuna penalizzazione per le risposte sbagliate e il punteggio è determinato dall'assegnazione di 1 punto per le risposte esatte e da 0 punti per le risposte sbagliate o non date.

Ciascun candidato potrà verificare il punteggio ottenuto nel TOLC-I immediatamente dopo il termine della prova, sullo stesso terminale assegnato per il test, oppure **sul sito web del CISIA**  accedendo con le credenziali utilizzate per la registrazione al portale CISIA.

Il TOLC-I può essere ripetuto più volte al fine di ottenere un risultato pari o superiore alla soglia richiesta (verrà considerato il miglior punteggio ottenuto) ed evitare l'assegnazione di obblighi formativi aggiuntivi (OFA), ma non più di una volta al mese (mese solare).

Informazioni più dettagliate sulla modalità di svolgimento del test si trovano sul sito del CISIA alla pagina www.cisiaonline.it/area-tematica-tolc-ingegneria/la-prova-line/ tramite la quale è possibile inoltre accedere a guide e test di allenamento.

# **Allegato 2**

#### **Elenco dei codici dei corsi di laurea**

Per l'anno accademico 2019-2020 l'elenco dei codici di immatricolazione è il seguente:

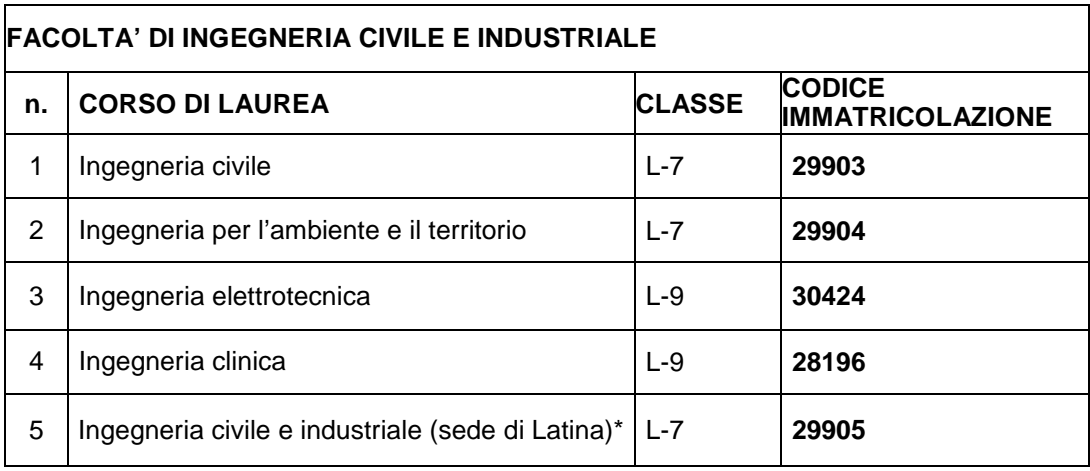

\* L'articolo 1 comma 3 del Decreto Ministeriale 16 Marzo 2007 stabilisce che ciascuno studente del corso di laurea interclasse in Ingegneria civile e industriale (sede di Latina) deve indicare la classe (L9 o L7) in cui intende conseguire il titolo di studio. Pertanto tali studenti dovranno presentare domanda di opzione alla Segreteria studenti di Ingegneria Civile e Industriale (vedi punto 8) entro il 15 novembre 2019. Lo studente potrà comunque modificare la sua scelta, purché questa diventi definitiva al momento dell'iscrizione al terzo anno.

# **Allegato 3**

### **Elenco delle classi di laurea**

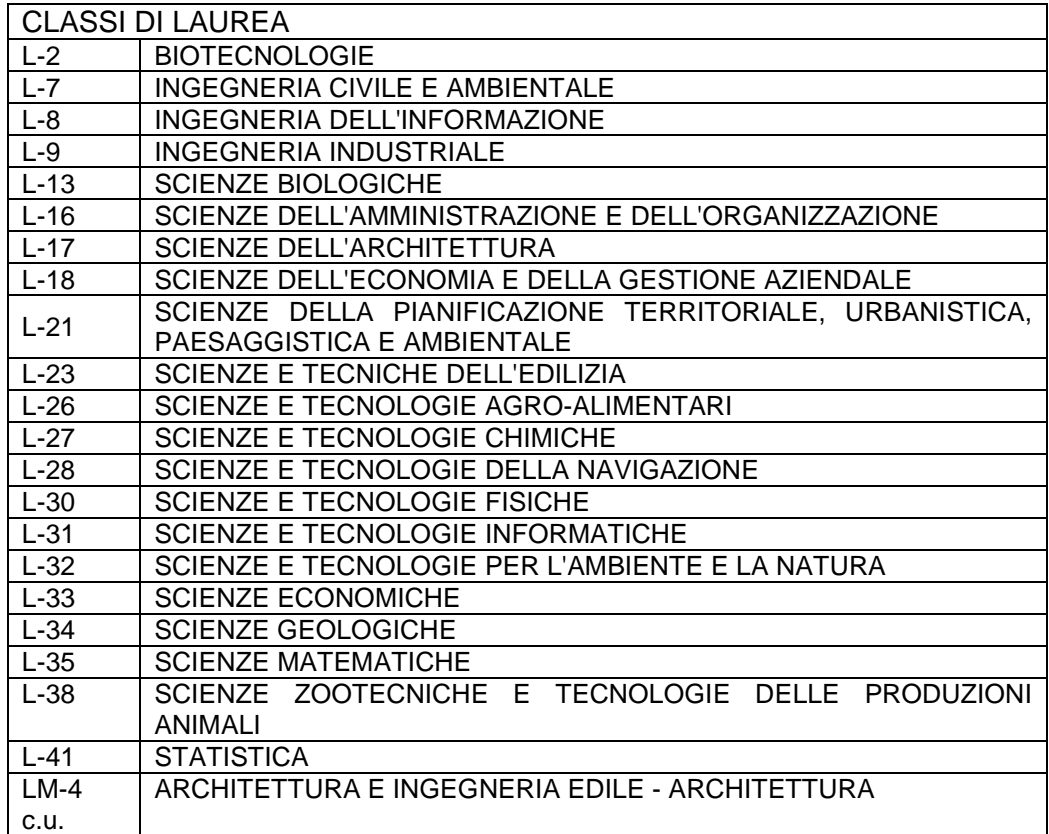